**EN**

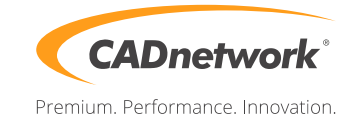

## **Quickstart CADnetwork® RenderCube® for Mac**

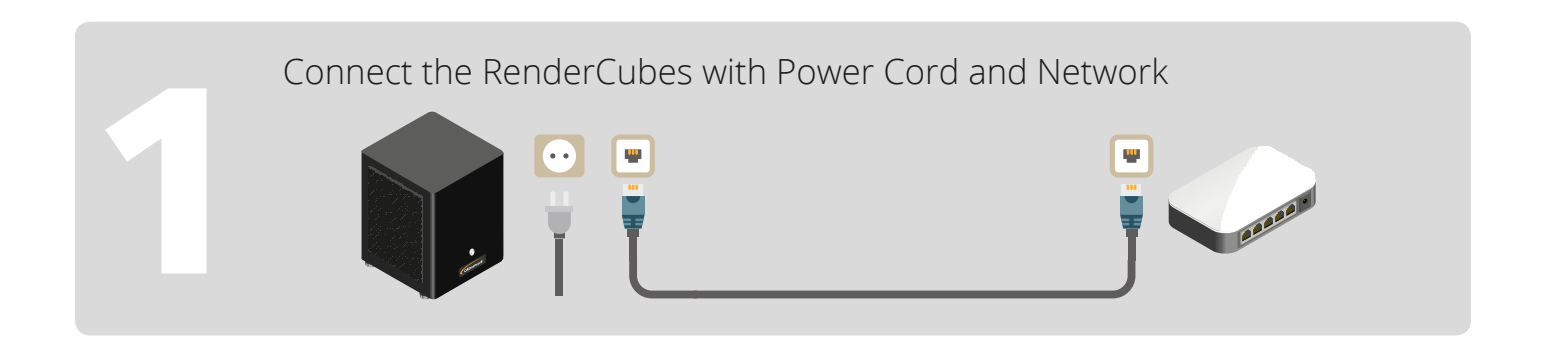

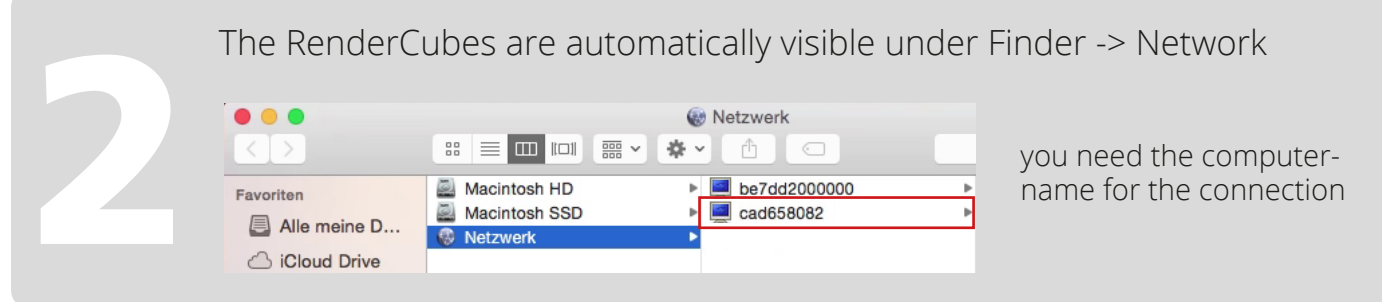

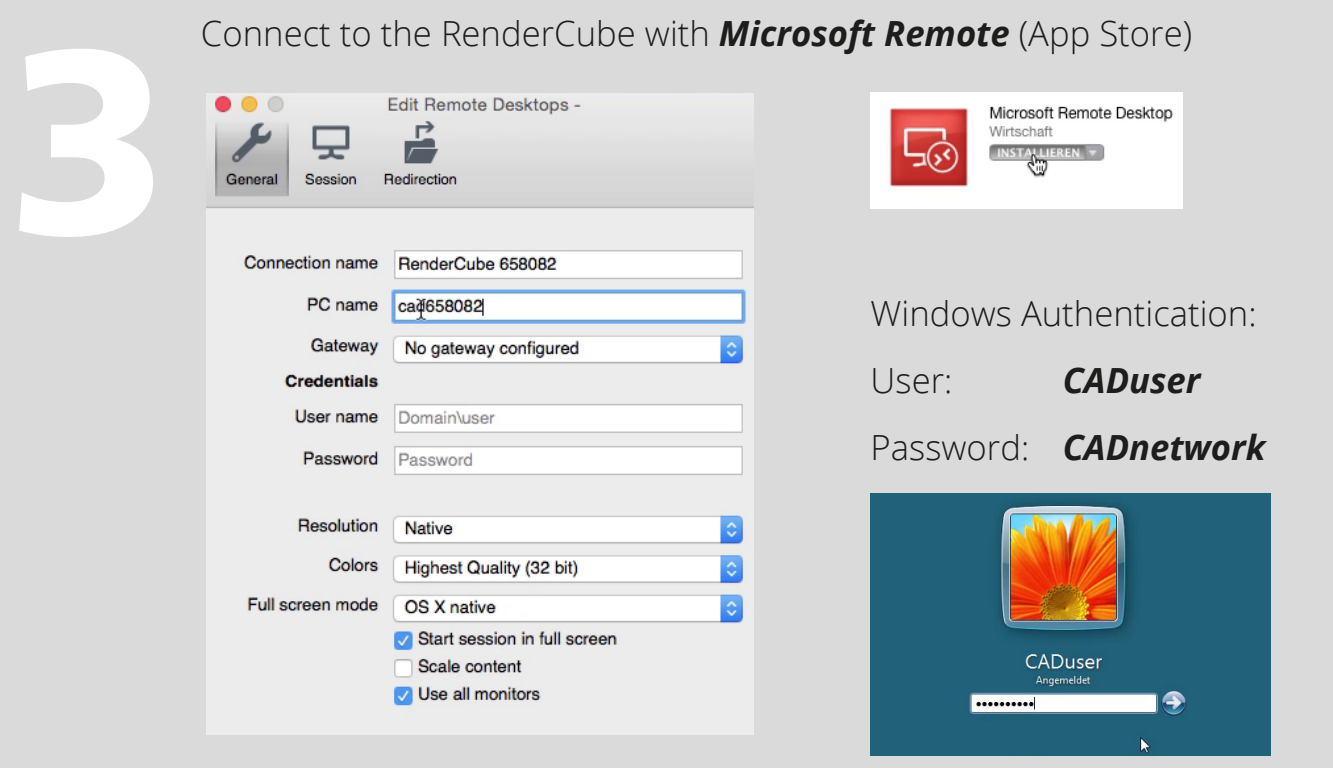